# Equazioni Differenziali

### May 17, 2024

## **1 Introduzione**

Le equazioni differenziali sono equazioni in cui l'incognita è una funzione. In una equazione differenziale appare almeno una derivata di un qualche ordine della funzione incognita. Per risolvere un'equazione differenziale è necessario specificare le condizioni al contorno e/o le condizioni iniziali, per determinare quale, tra le infinite soluzioni, sia quella che si stava cercando.

Le equazioni differenziali sono lo strumento di calcolo forse più fondamentale in una scienza perché permettono di mettere in relazione le variazioni infinitesime di quantità differenti e, da queste, ricavare i modelli descrittivi dei comportamenti della natura.

Una delle prime equazioni differenziali che si incontra in un percorso scolastico di tipo scientifico è

$$
\frac{dx(t)}{dt} = v(t) \tag{1}
$$

per il moto classico di un punto materiale, in cui l'incognita è la traiettoria di tale punto,  $x(t)$ , data l'informazione sulla velocità,  $v(t)$ .

Un esempio più "chimico" è, ad esempio, la relazione di Clausius-Clapeyron che lega la variazione di pressione (p) a una variazione di temperatura (T) lungo una curva di equilibrio tra due fasi di una sostanza pura

$$
\frac{dp}{dT} = \frac{\Delta H}{T \Delta V} \tag{2}
$$

dove  $\Delta H$  e  $\Delta V$  sono, rispettivamente, le variazioni di entalpia e di volume lungo la trasformazione di fase considerata.

Saper affrontare la risoluzione di un'equazione differenziale è una competenza di uno scienziato / una scienziata avente applicazione così ampia che va ben oltre alla semplice risoluzione di problemi specifici che si possono riscontrare in un ambito di ricerca e/o sviluppo in chimica. L'importanza delle equazioni differenziali nell'indagine scientifica è sottolineata anche dalla continua e consistente ricerca nello sviluppo di metodi di calcolo numerici per la loro risoluzione tramite calcolatori.

## **2 Catalogazione delle equazioni differenziali**

Le equazioni differenziali si possono classificare in

• *ordinarie* (lineari o non lineari)

• alle *derivate parziali* (funzioni di più variabili)

Tutte possono essere *omogenee* o *non omogenee*, con coefficienti costanti o meno.

L'univocità della soluzione di una equazione differenziale viene garantita dalle *condizioni iniziali* sulla funzione e le sue derivate, e/o *condizioni al contorno* che determinano come si comporta la funzione alla frontiera  $(\mathcal{F})$  del dominio  $(\mathcal{D})$  in cui è definita la funzione.

#### **2.1 Equazioni differenziali ordinarie**

Le equazioni differenziali ordinarie (ODE - *ordinary differential equations*) sono quelle in cui la funzione incognita è funzione di una sola variabile. Sia  $y(x)$  la funzione incognita, allora una equazione differenziale ordinaria si presenterà nella forma

$$
F\left(x, y, \frac{dy}{dx}, \frac{d^2y}{dx^2}, \dots, \frac{d^ny}{dx^n}\right) = 0\tag{3}
$$

dove *n*, che corrisponde al massimo ordine di derivazione, stabilisce anche l'ordine dell'equazione differenziale.

Se ha soluzione, questa viene determinata in maniera univoca se vengono poste  $n + 1$  condizioni iniziali:

$$
\begin{cases}\n y(x_0) &= y_0 \\
 \frac{dy}{dx}_{|x=x_0} &= y'(x_0) \\
 \vdots \\
 \frac{d^n y}{dx^n}_{|x=x_0} &= y^{(n)}(x_0)\n\end{cases}
$$
\n(4)

ovvero condizioni al contorno, con le quali si può stabilire quale sia il comportamento della funzione e/o delle sue derivate in un punto appartenente a  $\mathcal D$  (condizioni iniziali) o a  $\mathcal F$  (condizioni al contorno).

#### **2.1.1 Integrazione semplice**

Un'equazione differenziale ordinaria del primo ordine scritta come  $\frac{dy}{dx} = f(x)$  si può risolvere facilmente per integrazione diretta:

$$
y(x) = y(x_0) + \int_{x_0}^{x} f(u) du
$$
 (5)

Se non è possibile calcoloare la soluzione analitica dell'integrale a destra dell'ultima equazione, allora si può procedere con uno dei metodi numerici presentati all'inizio della seconda parte del corso.

#### **2.1.2 Variabili separabili**

Quando un'equazione differenziale ordinaria del primo ordine può essere scritta nella forma  $M(x)dx + N(y)dy = 0$ , allora si dice che è a variabili separabili, e viene risolta integrando i due addendi nelle loro variabili:

$$
\int_{x_0}^{x} M(u) du + \int_{y_0}^{y} N(v) dv = 0
$$
\n(6)

#### **2.2 Equazioni differenziali lineari**

#### **2.2.1 Equazioni ordinarie lineari del primo ordine**

Tali equazioni appaiono nella forma:  $y' + a(x)y + b(x) = 0$ , dove  $y' = dy/dx$ . La risoluzione si affronta introducendo una nuova funzione  $z(x)$  tale che:

$$
y = z \exp\left[-\int_{x_0}^x a(u) du\right]
$$
 (7)

con  $z(x_0) = y_0$ . Sostituendo a y la funzione sopra, si ottiene un'equazione che si può risolvere per integrazione semplice. Si ottiene

$$
y = e^{-\int_{x_0}^x a(u) du} \left[ y_0 - \int_{x_0}^x b(v) e^{\int_{x_0}^v a(u) du} dv \right]
$$
 (8)

#### **2.2.2 Equazioni ordinarie lineari di ordine superiore al primo**

Le equazioni differenziali lineari di ordine superiore al primo possono presentarsi in due forme differenti.

Il caso più semplice si riscontra quando appare solo la derivata di ordine  $n$ :

$$
\frac{d^n y}{dx^n} = f(x) \tag{9}
$$

Ad esempio, l'equazione di Newton per il moto uniformemente accelerato permette di calcolare la traiettoria di un punto materiale lungo una direzione  $x$  sotto l'azione dell'accelerazione  $a$ :

$$
\frac{d^2x}{dt^2} = a\tag{10}
$$

Date le *n* condizioni iniziali, la risoluzione si ottiene integrando ripetutamente la funzione  $f(x)$ 

$$
y = \sum_{k=0}^{n-1} \frac{(x - x_0)^k}{k!} y_0^{(k)} + \int_{x_0}^x \int_{x_0}^{u_1} \dots \int_{x_0}^{u_{n-1}} f(u_{n-1}) \prod_{k=1}^{n-1} du_k \tag{11}
$$

Sfruttando il teroema di Taylor sui resti integrali nelle espansioni, l'espressione di prima si può riscrivere semplicemente come

$$
y = \sum_{k=0}^{n-1} \frac{(x - x_0)^k}{k!} y_0^{(k)} + \frac{1}{(n-1)!} \int_{x_0}^x (x - u)^{(n-1)} f(u) du \tag{12}
$$

per cui, si richiede la risoluzione di un integrale monodimensionale.

**Esempio.** Calcolare la traiettoria di un punto materiale che sia soggetto all'accelerazione che decresce nel tempo secondo la legge  $a(t) = a_0 e^{-\omega t}$  con  $\omega \ge 0$  e condizioni iniziali  $x(0) = x_0$  e  $x'(0) = v_0.$ 

La soluzione è

$$
x(t) = x_0 + v_0 t + a_0 \int_0^t (t - u)e^{-u/\tau} du = x_0 + v_0 t + a_0 \frac{\omega t - 1 + e^{-\omega t}}{\omega^2}
$$
 (13)

Sfortunatamente, questo è il caso meno comune di equazioni differenziali lineari di ordine superiore al primo. In tutta generalità, un'equazione differenziale ordinaria lineare si trova nella forma

$$
y^{(n)} + a_1 y^{(n-1)} + \dots + a_{n-1} y' + a_n y = f \tag{14}
$$

 $\text{con } f, a_1, \ldots, a_n$  in generale funzioni di x. Quando  $f = 0$  l'equazione differenziale si dice **omogenea**. Date le *n* condizioni iniziali, si possono definire le nuove funzioni  $z_1 = y$ ,  $z_2 = y'$ , e così via fino a  $z_n = y^{(n-1)}.$  Da queste, si può scrivere il sistema lineare di equazioni

$$
\begin{cases}\nz_1' &= z_2 \\
z_2' &= z_3 \\
\ldots \\
z_{n-1}' &= z_n \\
z_n' &= -a_1 z_{n-1} - a_2 z_{n-1} - \ldots - a_n z_1 + f\n\end{cases} \tag{15}
$$

Definiendo, quindi, il vettore soluzione  $z = [z_1, \ldots, z_n]^{tr}$ , il vettore dei termini noti  $f =$  $[0, 0, \ldots, 0, f]^{tr}$ , e la matrice dei coefficienti

$$
\mathbf{A} = \begin{bmatrix} 0 & 1 & 0 & \dots & 0 & 0 \\ 0 & 0 & 1 & \dots & 0 & 0 \\ \vdots & \vdots & \vdots & & \vdots & \vdots \\ -a_n & -a_{n-1} & -a_{n-2} & \dots & -a_1 & 0 \end{bmatrix}
$$
(16)

il problema viene riscritto in forma matriciale

$$
\frac{d\mathbf{z}}{dx} = \mathbf{A}\mathbf{z} + \mathbf{f} \tag{17}
$$

soggetto alle condizioni iniziali  $z(x_0) = z_0$ . Risolvere l'equazione differenziale, quindi, si riconduce a risolvere il sistema lineare di equazioni ordinarie. La medesima idea si applica alle equazioni differenziali scritte genericamente come

$$
y^{(n)} = F(x, y, y', \dots, y^{(n-1)})
$$
\n(18)

applicando lo stesso cambio di variabile adottato sopra.

#### **2.2.3 Proprietà delle equazioni lineari**

Le equazioni ordinarie lineari godono delle seguenti proprietà, che le rendono più facilmente trattabili rispetto alle equazioni ordinarie generiche.

Se l'equazione è **omogenea** e sono note *n* soluzioni *linearmente indipendenti*  $y_i$ , con  $i = 1, ..., n$ , allora una soluzione generica viene ottenuta da una qualsiasi combinazione lineare

$$
y = \sum_{i=1}^{n} c_i y_i \tag{19}
$$

dove i coefficienti  $c_i$  vengono determinati dalle condizioni iniziali.

Se, invece, è **non omogenea**  $(f \neq 0)$  la soluzione si ottiene dalla combinazione della soluzione dell'equazione omogenea assocciata e della soluzione particolare,  $\bar{y}$ , ossia

$$
y = \bar{y} + \sum_{i=1}^{n} c_i y_i
$$
 (20)

La soluzione particolare può essere calcolata mediante la procedura che segue

1. Risolvere il sistema di $n$  funzioni incognite  $\bar{y}'_i$  tali che

$$
\begin{cases}\n\bar{y}'_1 y_1 + \dots + \bar{y}'_n y_n = 0 \\
\bar{y}'_1 y'_1 + \dots + \bar{y}'_n y'_n = 0 \\
\vdots \\
\bar{y}'_1 y_1^{(n-1)} + \dots + \bar{y}'_n y_n^{(n-1)} = f\n\end{cases}
$$
\n(21)

- 2. calcolare le funzioni  $\bar{y}_i$  per integrazione (analiticamente o numericamente), note le derivate  $\bar{y}'_i$
- 3. costruire la soluzione particolare come  $\bar{y} = \sum_{i=1}^{n} c_i \bar{y}_i$

#### **2.2.4 Sistemi lineari del primo ordine a coefficienti costanti**

Questa è la tipologia di equazioni differenziali che più comunemente si incotrano in problematiche chimiche. In particolare, si incontrano quando le incognite sono quantità che evolvono nel tempo con uno schema cinetico in cui le quantità che esprimono la frequenza con cui la cinetica procede sono costanti. Può trattarsi dello studio di un meccanismo di reazione, dell'evoluzione delle popolazioni di spin di un sistema paragnetico, della transizione *trans*-*cis* di una molecola fotosensibile, o ancora del percorso di diseccitazione non radiativa di una molecola organica.

**Esempio.** Si consideri l'interconversione (reversibile) di una specie A in una specie B in cui il meccanismo di reazione sia semplicemente

 $A \rightarrow B$ , con costante cinetica  $k_1$ 

 $B \to A$ , con costante cinetica  $k_2$ 

Il sistema di equazioni differenziali che esprime come cambiano nel tempo le concentrazioni delle due specie sono

$$
\begin{cases}\n\frac{d[A]}{dt} = -k_1[A] + k_2[B] \\
\frac{d[B]}{dt} = k_1[A] - k_2[B]\n\end{cases}
$$
\n(22)

Sia  $\mathbf{x} = [[A], [B]]^{\text{tr}}$  il vettore con le concentrazioni delle due specie, il sistema di sopra può essere riscritto in maniera matriciale come

$$
\frac{d\mathbf{x}}{dt} = \mathbf{A}\mathbf{x} \tag{23}
$$

 $\text{con } \mathbf{A} = \begin{bmatrix} -k_1 & k_2 \\ k_1 & k_2 \end{bmatrix}$  $\begin{bmatrix} n_1 & n_2 \\ k_1 & -k_2 \end{bmatrix}$ 

Sotto le condizioni iniziali $\mathbf{x}(0) = \mathbf{x}_0$ , la soluzione formale al problema è

$$
\mathbf{x}(t) = e^{\mathbf{A}t} \mathbf{x}_0 \tag{24}
$$

La soluzione del problema si calcola facilmente calcolando gli autovalori e autovettori destri della matrice **A**:

$$
AV = VA
$$
 (25)

dove Λ è la matrice diagonale degli autovalori, mentre **V** è la matrice degli autovettori. La soluzione al sistema di equazioni differenziali, quindi, diventa

$$
\mathbf{x}(t) = \mathbf{V}e^{\Lambda t}\mathbf{V}^{-1}\mathbf{x}_0
$$
\n(26)

Nel caso l'equazione differenziale non fosse omogenea, la soluzione diventa

$$
\mathbf{x}(t) = e^{\mathbf{A}t} \left[ \int_{t_0}^t e^{-\tau} \mathbf{f}(\tau) d\tau + e^{\mathbf{A}t_0} \mathbf{x}_0 \right] = \mathbf{V} e^{\Lambda t} \left[ \int_{t_0}^t e^{-\Lambda \tau} \mathbf{V}^{-1} \mathbf{f}(\tau) d\tau + e^{-\Lambda t_0} \mathbf{V}^{-1} \mathbf{x}_0 \right]
$$
(27)

*NB*: nelle espressioni appare  $V^{-1}$  e non  $V^{tr}$  perché la matrice **A** in generale non è Hermitiana, per cui gli autovettori destri non costituiscono una matrice unitaria.

**Esercizio.** In riferimento all'esempio precedente, calcolare la soluzione  $\mathbf{x}(t)$  per  $\mathbf{x_0} = [0.01, 0]$ <sup>tr</sup> M,  $k_1 = 2.0 \cdot 10^{-3} \text{ s}^{-1} \text{ e } k_2 = 5.0 \cdot 10^{-4} \text{ s}^{-1} \text{ in questi modi:}$ 

<sup>1.</sup> propagando con uno schema di Eulero per le derivate numeriche

2. implementando la soluzione del sistema lineare

Qual è lo stato di equilibrio?

```
[73]: # Propagazione della soluzione con la soluzione formale
       def solve_exp(dt, nt, x0, k1, k2):
         # Calcola autovalori e autovettori della matrice dei coefficienti
         A = np.array([[-k1, k2], [k1, -k2]])L, Vd = eig(A)iVd = npu1inalg.inv(Vd)t = np{\text{.zeros}}(nt)x = np{\text{.zeros}}([nt, 2])for j in range (0, nt):
           t[j] = float(j) * dtLt = np.array([ [np. exp(L[0] * t[j]), 0], [0, np. exp(L[1] * t[j])]] )x[j,:] = np.read(np.mathul(Vd, np.mathul(Lt, np.mathul(iVd, x0))))return x, t
[74]: # Propagazione della soluzione con il metodo di Eulero
       def solve_Euler(dt, nt, x0, k1, k2):
         # Matrice dei coefficienti
         A = np.array([[-k1, k2], [k1, -k2]])t = np{\text{ zeros}}(nt)x = np{\text{.zeros}}([nt, 2])x[0, :] = x0t[0] = 0.0for j in range (1, nt):
           t[j] = float(j) * dtx[j,:] = x[j-1, :] + dt * np.matmul(A, x[j-1, :])return x, t
[102]: import numpy as np
```

```
import matplotlib.pyplot as plt
from scipy.linalg import eig
# Costanti cinetiche
k1 = 2.0e-3
```

```
k2 = 5.0e-4# Condizione iniziale
      x0 = np.array([0.01, 0])# Step temporale
       dt = 0.001 / k1# Numero di step
      nt = 10000# Calcola la soluzione con i due metodi
       xExp, tExp = solve(exp(dt, nt, x0, k1, k2)xEul, tEul = solve_Euler(dt, nt, x0, k1, k2)
[103]: # Confronto delle soluzioni
      plt.plot(tExp, xExp[:,0], 'k', label = '[A] soluzione formale')
      plt.plot(tExp, xExp[:,1], 'r', label = '[B] soluzione formale')
      plt.plot(tEul, xEul[:,0], 'm--', label = '[A] schema Eulero')
      plt.plot(tEul, xEul[:,1], 'y--', label = '[B] schema Eulero')
      plt.legend()
       plt.xlabel(r'$t\,\, /\,\, s$')
      plt.ylabel(r'$[j]\,\,/\,\,M$')
```

```
plt.show()
```
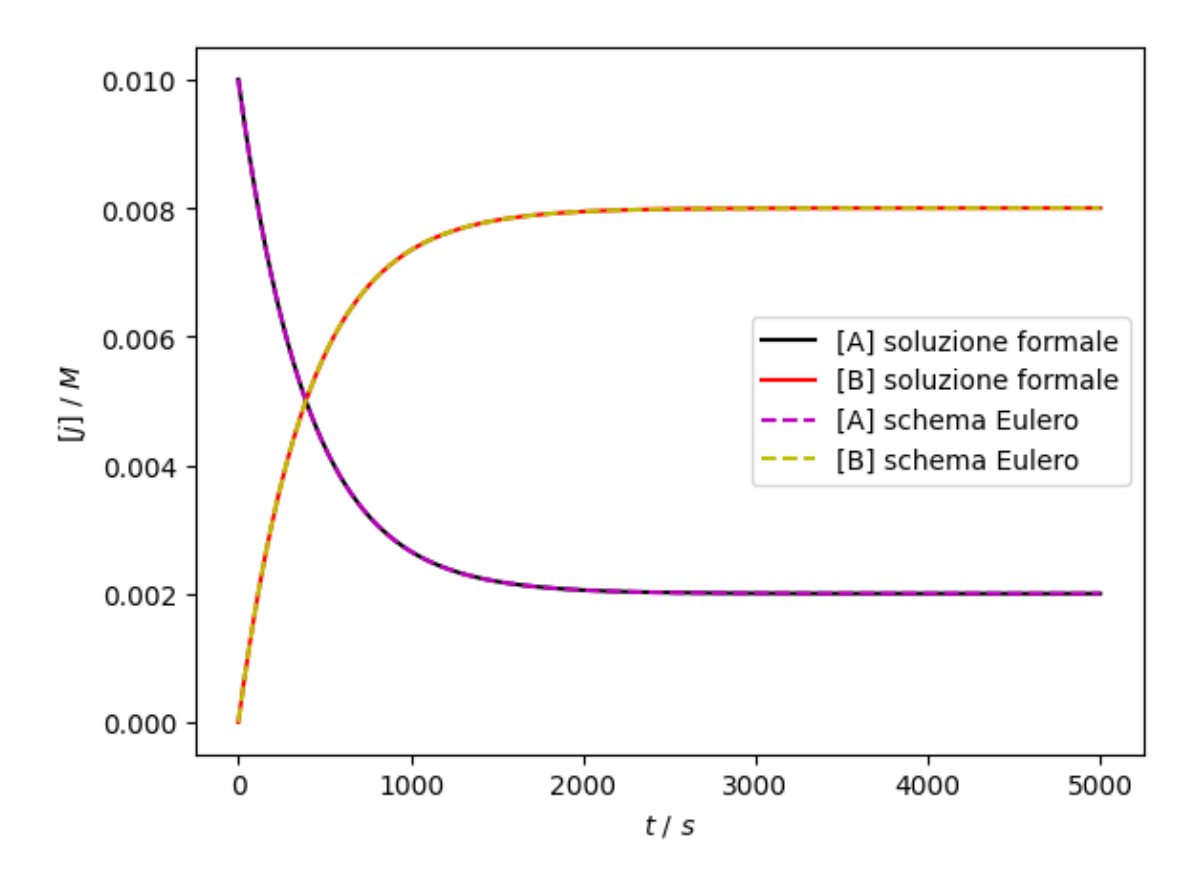

Dal risultato si vede come la soluzione con i due schemi corrisponda molto bene per un dt piccolo. Suggerimento: provare a ingrandire il dt (e contestualmente ridurre nt in modo che il prodotto rimanga costante). Ad un certo punto si vedrà che la soluzione con lo schema di Eulero sarà instabile.

### **2.3 Equazioni differenziali alle derivate parziali**

Quando la funzione incognita è funzione di più variabili, l'equazione che la definisce viene chiamata equazione differenziale alle derivate parziali (PDE - *partial differential equation*). Molto spesso, i fenomeni naturali sono descritti da equazioni differenziali alle derivate parziali del secondo ordine. Alcuni esempi:

- equazione di Schrödinger: descrive l'evoluzione temporale della funzione d'onda di un sistema quantistico
- equazione di diffusione: descrive l'evoluzione temporale della concentrazione di un soluto in un solvente
- equazioni di Navier-Stokes: descrivono l'evoluzione temporale dei campi di velocità e pressione in un fluido
- equazione del calore: descrive l'evoluzione temporale della temperatura in un sistema fuori

#### dall'equilibrio termico

Negli esempi riportati, la funzione incognita è funzione del tempo e delle coordinate spaziali. Tale distinzione sulla tipologia delle coordinate (temporale e spaziali) è solo di comodità, dato che comunemente tali equazioni si incontrano, in chimica, proprio per definire l'evoluzione temporale di qualche proprietà e, quindi, interpretare esperimenti risolti nel tempo.

In una sola dimensione spaziale,  $x$ , più quella temporale,  $t$ , le equazioni alle derivate parziali più comuni in ambito chimico, prendono questa forma generale per il campo  $u(x, t)$ :

$$
\frac{\partial u}{\partial t} = \frac{\partial}{\partial x}\alpha(x,t)\frac{\partial u}{\partial x} + \frac{\partial\beta(x,t)u}{\partial x} + \gamma(x,t)
$$
\n(28)

Quindi, si tratta di equazioni al massimo di secondo grado nelle coordinate spaziali, e di primo grado nel tempo. In riferimento agli esempi sopra riportati:

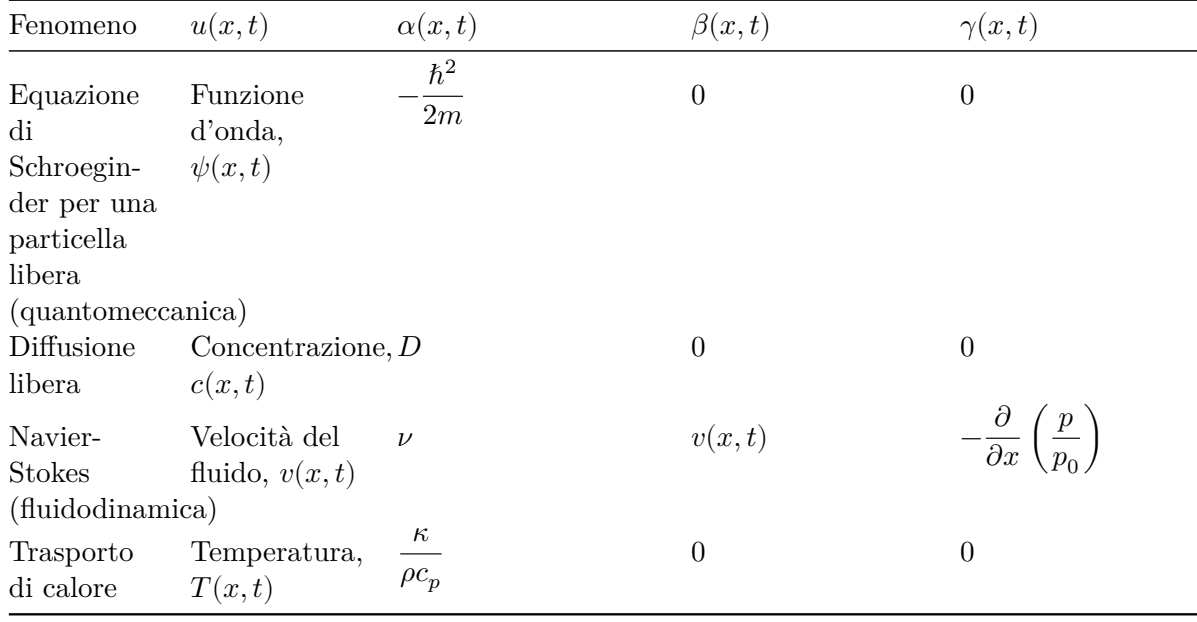

Se ci sono più dimensioni spaziali (siano  $N$ ), allora al posto della derivata parziale si introduce l'operatore gradiente

$$
\nabla = \begin{bmatrix} \frac{\partial}{\partial x_1} \\ \frac{\partial}{\partial x_2} \\ \vdots \\ \frac{\partial}{\partial x_N} \end{bmatrix}
$$
 (29)

allora,  $\alpha(\mathbf{x}, t)$  è una matrice  $N \times N$ , mentre  $\beta(\mathbf{x}, t)$  è un vettore di N elementi. L'equazione differenziale diventa

$$
\frac{\partial u(\mathbf{x},t)}{\partial t} = \nabla^{\text{tr}} \alpha \nabla u + \nabla^{\text{tr}} \beta u(\mathbf{x},t) + \gamma(\mathbf{x},t)
$$
\n(30)

In funzione delle proprietà della matrice  $\alpha$ , le equazioni si catalogano come:

- ellittiche se gli autovalori di $\alpha$  in  $\mathbf{x}_0$  sono tutti positivi o tutti negativi
- **paraboliche** se gli autovalori di  $\alpha$  in  $\mathbf{x}_0$  sono tutti positivi, o tutti negativi tranne uno che deve essere nullo
- **iperboliche** se gli autovalori di  $\alpha$  in  $\mathbf{x}_0$  sono tutti positivi tranne uno negativo, o tutti negativi tranne uno positivo
- **ultraiperboliche** in tutti gli altri casi.

## **3 Condizioni al contorno**

Per trovare una soluzione univoca alle equazioni differenziali lineari alle derivate parziali (limitandoci a quelle di secondo ordine), oltre alle condizioni iniziali ci sono delle condizioni ulteriori da definire, che si dicono **condizioni al contorno**. Dato il dominio,  $\mathcal{D}$ , in cui viene definita la funzione, si associa la frontiera,  $\mathcal F$ , al dominio. Le condizioni al contorno definiscono come si comporta la funzione in  $\mathcal F$  e si dividono in tre classi principali.

#### **3.1 Condizioni di Cauchy**

Si tratta di condizioni per equazioni iperboliche e paraboliche e si impone quale valore devono avere la funzione e la sua derivata normale sulla frontiera:

$$
\begin{aligned} u(\mathbf{x},t)_{|\mathbf{x}\in\mathcal{F}} &= \bar{u}_0(\mathbf{x},t) \\ \frac{\partial u(\mathbf{x},t)}{\partial \mathbf{n}}_{|\mathbf{x}\in\mathcal{F}} &= \mathbf{n}^{\mathrm{tr}} \nabla u_{|\mathbf{x}\in\mathcal{F}} = \bar{u}_1(\mathbf{x},t) \end{aligned}
$$

## **3.2 Condizioni di Dirichlet**

Si tratta di condizioni per equazioni ellittiche; si impone che la funzione verifichi una particolare condizione in  $\mathcal{F}$ :

 $u(\mathbf{x}, t)_{\vert \mathbf{x} \in \mathcal{F}} = \bar{u}(\mathbf{x}, t)$ 

## **3.3 Condizioni di Neumann**

Si tratta di condizioni per equazioni ellittiche; si impone che la derivata normale della funzione verifichi una particolare condizione in ℱ:

$$
\frac{\partial u({\bf x},t)}{\partial{\bf n}}_{|{\bf x}\in\mathcal{F}}=\bar{u}({\bf x},t)
$$

#### **3.4 Condizioni miste**

Si tratta di condizioni per equazioni ellittiche; si impone che in  $\mathcal{F}$ :

$$
\left(au+b\frac{\partial u}{\partial \mathbf{n}}\right)_{|\mathbf{x}\in\mathcal{F}}=\bar{u}(\mathbf{x},t)
$$

 $\cos a e b$  funzioni note.

**Esempio.** Per risolvere l'equazione di diffusione libera (equazione ellittica) di un soluto in tubo finito che si estende da  $x = -L$  a  $x = L$  si possono imporre le condizioni di Neumann:  $(\partial c(x, t)/\partial x)_{|x=+L} = 0$ . In questo caso si chiamano anche *condizioni riflessive* in quanto impongono che non vi sia flusso di materia verso l'esterno del tubo (conservano al materia all'interno del dominio).

## **4 Metodi numerici di risoluzione**

Le equazioni differenziali sono uno strumento di calcolo così fondamentale nelle scienze pure e applicate che la ricerca su metodi di risoluzione numerica è molto estesa e di interesse attuale. Si possono catalogare i metodi in questo modo:

- basati sulla soluzione diretta di un sistema di equazioni lineari o non-lineari (come nel caso dei meccanismi di reazione)
- basati sulla rappresentazione delle derivate in maniera numerica, discretizzando la funzione, detti metodi alle *differenze finite*
- basati su spazi di Hilbert, in cui la funzione viene rappresentata come espansione su un set di funzioni di base per lo spazio in cui si opera
- metodi *mesh less*, basati sulla rappresentazione della funzione su funzioni radiali centrate in punti dello spazio delle coordinate non necessariamente organizzati in una griglia regolare

In questa sezione si descriveranno la soluzione alle differenze finite e quella basata su spazi di Hilbert, quali metodi più convenzionalmente adottati.

## **4.1 Differenze finite**

#### **4.1.1 Equazioni ordinarie**

Il metodo alle differenze finite si basa sulla discretizzazione di funzioni e derivate in punti dello spazio delle coordinate organizzati in griglie regolari o non.

Proviamo a risolvere il problema della cinetica di interconversione scritto sopra:

$$
\frac{d\mathbf{x}(t)}{dt} = \mathbf{A}\mathbf{x}(t) \tag{31}
$$

Si divida l'asse temporale in una griglia di punti equidistanti  $t_1, t_2, \ldots, t_k, \ldots$  tali per cui  $t_{k+1} = t_k + h$  $e h$  sia la dstanza (in senso lato) tra due punti.

Conoscendo la soluzione ad un certo nodo  $\mathbf{x}_k = \mathbf{x}(t_k)$ , quella a  $\mathbf{x}_{k+1}$  può essere calcolata tramite l'espansione

$$
\mathbf{x}_{k+1} = \mathbf{x}_k + h\mathbf{x}'(t_k) + \frac{h^2}{2}\mathbf{x}''(t_k) + \dots
$$
\n(32)

Isolando la derivata prima

$$
\mathbf{x}'(t_k) = \frac{\mathbf{x}_{k+h} - \mathbf{x}_k}{h} - \frac{h^2}{2}\mathbf{x}''(t_k) + \dots
$$
\n(33)

Trascurando i termini proporzionali a potenze di ℎ superiori alla prima, si ottiene lo **schema di Eulero** per la discretizzazione:

$$
\mathbf{x}'(t_k) \approx \frac{\mathbf{x}_{k+h} - \mathbf{x}_k}{h} = \mathbf{A}\mathbf{x}_k \tag{34}
$$

per cui la soluzione dell'equazione differenziale viene propagata lungo la griglia secondo la relazione

$$
\mathbf{x}_{k+h} = h\mathbf{A}\mathbf{x}_k + \mathbf{x}_k \tag{35}
$$

Lo schema di Eulero è molto semplice da implementare, ma soffre di problemi di instabilità, in quanto la soluzione può divergere per  $k \to \infty$ . Ad ogni iterazione, l'errore sulla soluzione è di ordine di  $h^2$ , per cui la stabilità viene regolata da h, ossia da quanto bene viene rappresentata la derivata. Esistono schemi più stabili, come quello di Runge-Kutta al quarto ordine, che viene presentato nell'ultima sezione come approfondimento.

**Esempio.** Studiare la cinetica della reazione  $2NO + O_2 = 2NO_2$ , per la quale si conosce il meccanismo:

 $2NO \rightarrow N_2O_2$ , con costante  $k_1$ 

 $N_2O_2 \rightarrow 2NO$ , con costante  $k_2$ 

 $N_2O_2 + O_2 \rightarrow 2NO_2$ , con costante  $k_3$ 

Per le costanti cinetiche assumere i valori  $k_2 = 1$ , mentre  $k_1 = \alpha_1 k_2$  e  $k_3 = \alpha_3 k_2$ , con  $\alpha_1 \le 1$  e  $\alpha_3 \geq 1$ . Nello schema di Eulero si imponga  $h \leq 1/(10 \, k_3)$ . Il tempo è dato in unità di 1/ $k_2$ .

Rappresentare in un grafico le concentrazioni delle 4 specie in funzione del tempo, partendo dalla condizione iniziale in cui le concentrazioni NO e  $O_2$  sono date (e arbitrarie), mentre tutte le altre specie sono assenti. Per comodità si imponga  $[NO]_0=1$  e  $[O_2]_0=\beta [NO]_0$ . In questo modo tutte le concentrazioni saranno espresse in unità di  $[NO]_0$ .

```
[104]: # Costanti cinetiche
      k2 = 1.0k1 = 0.5 * k2k3 = 5.0 * k2# Condizione iniziale
      c0 = [1.0, 0.0, 1.0, 0.0]
```

```
[111]: import numpy as np
       import matplotlib.pyplot as plt
```

```
# Meccanismo della reazione
# x1 = [NO], x2 = [N2O2], x3 = [O2], x4 = [NO2]
def meccanismo(y, k1, k2, k3):
  f = np{\text{ zeros}(4)}f[0] = -2.0 * k1 * y[0] *2 + 2.0 * k2 * y[1]f[1] = k1 * y[0]**2 - k2 * y[1] - k3 * y[1] * y[2]
  f[2] = -k3 * y[1] * y[2]f[3] = 2.0 * k3 * y[1] * y[2]return f
# Incremento temporale
h = 0.1 / k3# Numero massimo di step di integrazione
ntMax = 1000# Alloca e inizializza gli array del tempo e della soluzione
t = npu1inspace(0, ntMax, ntMax+1) * h
ct = np{\text{.zeros}}([ntMax+1, 4])ct[0,:] = c0for nt in range (1, ntMax+1):
  tmp = meccanismo(ct[nt -1, :], k1, k2, k3)ct[nt, :] = ct[nt - 1, :] + h * tmpplt.plot(t,ct[:,0], label='NO')
plt.plot(t,ct[:,1], label='N$_2$O$_2$')
plt.plot(t,ct[:,2], label='O$_2$')
plt.plot(t,ct[:,3], label='NO$_2$')
plt.legend(loc=1, bbox_to_anchor=(1.1, 1.15), ncol=2, fancybox=True,␣
 ↪shadow=True)
plt.xlabel(r'$t\,\,/\,\, k_2$')
plt.ylabel(r'$[j] \,\,/\,\, [NO]_0$')
plt.show()
```
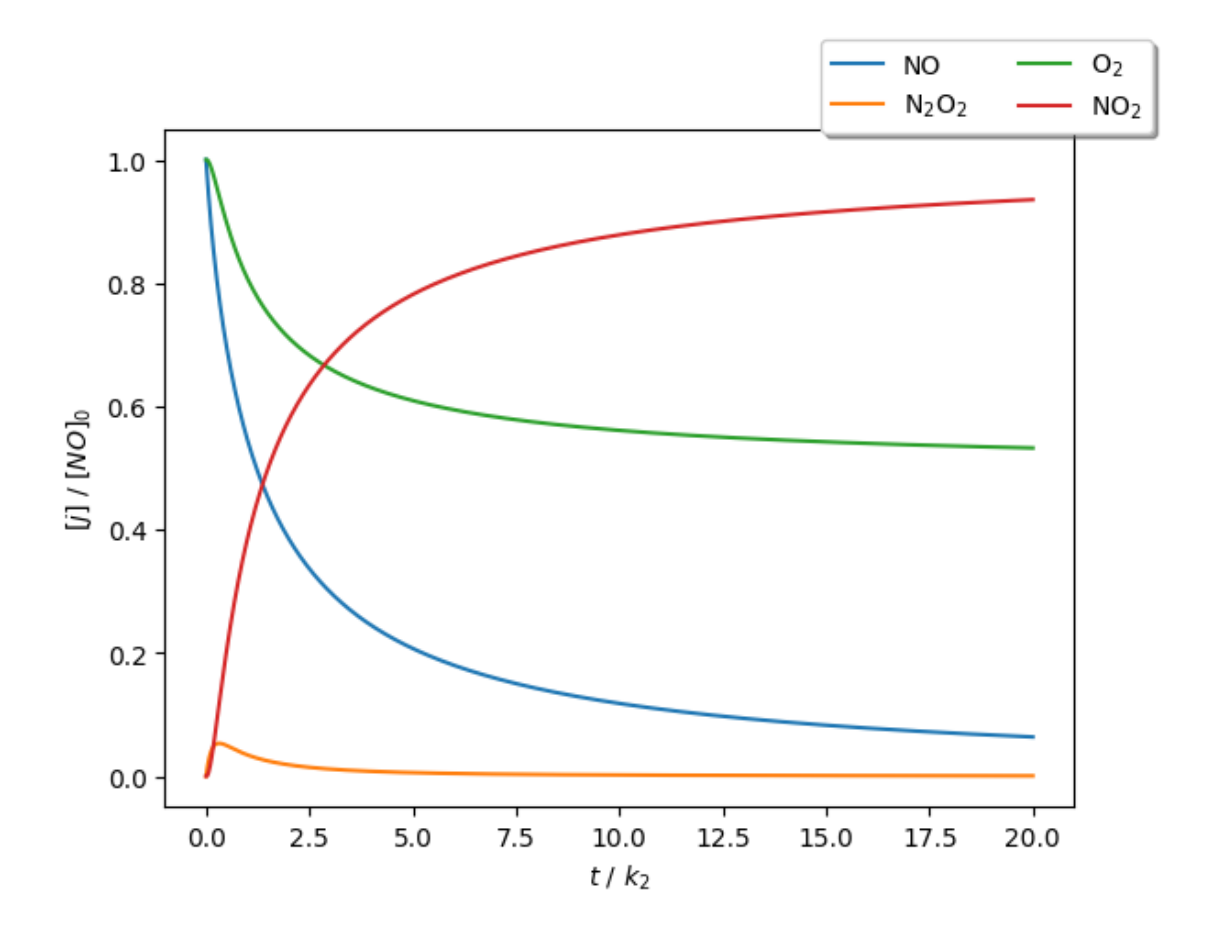

#### **4.1.2 Equazioni alle derivate parziali**

Si prendono qui in considerazione solo le equazioni del tipo

$$
\frac{\partial y(x,t)}{\partial t} = \frac{\partial}{\partial x} \left[ \alpha(x) \frac{\partial}{\partial x} + \beta(x) \right] y(x,t) + \gamma(x) y(x,t) + S(x,t) \tag{36}
$$

che sono il tipo di equazioni che si riscontrano in genere nella definizione di campi che sono di interesse alla chimica. Per risolvere tali equazioni in genere servono la condizione iniziale  $y(x, 0)$ , che definisce il campo al tempo iniziale, e le condizioni al contorno che descrivono come si comporta la funzione e/o la sua derivata, alla frontiera. L'evoluzione temporale viene trattata come si fa per le equazioni ordinarie (ad esempio, usando il metodo di Eulero), mentre per la parte spaziale si applica il metodo delle differenze finite per rappresentare gradiente e laplaciano rispetto alla/alle coordinata/coordinate.

**Esempio.** Risolvere l'equazione di diffusione libera in una dimensione

$$
\frac{\partial c(x,t)}{\partial t} = D \frac{\partial^2 c(x,t)}{\partial x^2}
$$
\n(37)

sotto la condizione iniziale  $c(x, 0) = \exp(-x^2/2\sigma_0^2)/\sqrt{2\pi\sigma_0^2}$ , con  $\sigma_0 \ll 1$ .

Si utilizzino le condizioni al contorno di Dirichlet:  $(\partial c/\partial x)_{|x=\pm x_{\rm MAX}}=0,$  dove  $x_{\rm MAX}$  è il valore della coordinata che può essere considerato ±∞. Per rappresentare alle differenze finite l'equazione si può procedere, innanzitutto, a definire la funzione  $J(x, t) = -D\partial c(x, t)/\partial x$  (flusso). La condizione di Dirichlet, quindi, si applica al flusso:  $J(\pm x_{\text{MAX}}, t) = 0$ . Discretizziamo, prima di tutto, la coordinata x. Sia  $x_k = -x_{\text{MAX}} + (k - \frac{1}{2})\Delta x$  con  $\Delta x = 2x_{\text{MAX}}/N$  e N il numero di punti della griglia lungo la coordinata x. Inoltre, si definiscano  $x_k^{\pm} = x_k \pm \Delta x/2$ , quali punti intermedi tra quelli della griglia. Si noti che  $x_1^- = -x_{\text{MAX}}$ ,  $x_N^+ = x_{\text{MAX}}$ , e, lontano dai bordi,  $x_k^+ = x_{k+1}^-$ . Approssimando il flusso con la derivata centrale con incremento  $\Delta x/2$ :

$$
J_k(t) = -D \frac{c(x_k^+, t) - c(x_k^-, t)}{\Delta x}
$$
\n(38)

Infine, applicando lo stesso schema alla derivata del flusso

$$
\frac{\partial c_k(t)}{\partial t} = D \frac{c_{k+1}(t) - 2c_k(t) + c_{k-1}(t)}{\Delta x^2}
$$
(39)

In ogni punto della griglia, la derivata temporale della concentrazione dipende dalla concentrazione in quel punto e dalla concentrazione nei due primi vicini. Cosa succede, però, ai bordi?

Usando le condizioni di Dirichlet,  $J(x_1^-, t) = 0$  e  $J(x_N^+, t) = 0$ , da cui si ricava che  $c(x_1, t) = c(x_0, t)$ e  $c(x_N, t) = c(x_{N+1}, t)$ . Applicando questo risultato ai bordi:

$$
\frac{\partial c_1(t)}{\partial t} = D \frac{c_2(t) - c_1(t)}{\Delta x^2} \tag{40}
$$

$$
\frac{\partial c_N(t)}{\partial t} = D \frac{-c_N(t) + c_{N-1}(t)}{\Delta x^2} \tag{41}
$$

Raccogliendo tutti i valori  $c_k(t)$  in un array  $\mathbf{c}$ , si può riscrivere il problema in forma matriciale:

$$
\frac{\partial \mathbf{c}(t)}{\partial t} = \mathbf{A}\mathbf{c}(t) \tag{42}
$$

con **A** una matrice a valori costanti, tridiagonale ed elementi

$$
A_{i,j} = \frac{D}{\Delta x^2} \begin{cases} 1, & \text{se } i = j \pm 1 \\ -2, & \text{se } i = j \neq 1, N \\ -1, & \text{se } i = j = 1, N \\ 0 & \text{altrimenti} \end{cases} \tag{43}
$$

Per risolvere il problema si possono scegliere due strade:

- 1. si applica lo schema di Eulero alla derivata temporale e si propaga  $\mathbf{c}(x, t + h) = \mathbf{c}(x, t) +$  $h$ **Ac** $(x, t)$
- 2. in alternativa si calcolano gli autovalori e autovettori della matrice **A** e si usa la soluzione formale  $\mathbf{c}(x, t) = \exp(\mathbf{A}t)\mathbf{c}_0$

#### **4.2 Metodi variazionali**

Nei metodi variazionali si esprime la funzione in maniera parametrica. Un tipico modo di procedere è quello di espandere la funzione su un set di funzioni di base di uno spazio di Hilbert

$$
y(x) = \sum_{j} c_j \phi_j(x) \tag{44}
$$

e di determinare i coefficienti dell'espansione sulla base delle condizioni iniziali e al contorno sfruttando una qualche misura dell'errore nella valutazione della soluzione.

Un esempio è la ricerca degli stati stazionari dell'equazione di Schröedinger o di quella di diffusione (che formalmente sono simili tra loro). Il problema stazionario per una particella quantistica confinata lungo x in un potenziale  $V(x)$  è

$$
\hat{H}\Psi(x) = \frac{\partial^2 \Psi(x)}{\partial x^2} + (V(x) - E)\Psi(x) = E\Psi(x)
$$
\n(45)

Per la diffusione di una particella lungo una direzione sotto un campo, vale una relazione analoga

$$
\tilde{\Gamma}\tilde{\rho}(x) = \frac{\partial^2 \tilde{\rho}(x)}{\partial x^2} - F(x)\tilde{\rho}(x) = 0
$$
\n(46)

In entrambi i casi il risultato del metodo variazionale, sotto il vincolo di normalizzazione della funzione d'onda / della densità di probabilità, è che gli stati stazionari siano le autofunzioni dell'operatore Hamiltoniano / di diffusione.

## **5 Soluzione di equazioni differenziali con Python**

Il pacchetto SciPy offre il modulo "integrate" (scipy.integrate), che implementa una serie di metodi per il calcolo di integrali definiti (anche in 2 o 3 dimensioni), e per risolvere equazioni differenziali ordinarie (ODE - *ordinary differential equations*) sia con condizioni iniziali, sia con condizioni al contorno:

- ODE con condizioni iniziali: algoritmi basati i) sul metodo di Runge-Kutta a diversi ordini (da 2 a 8), ii) sul metodo *backward* di approssimazione delle derivate, e iii) su metodi di riconoscimento e trattamento di funzioni molto rumorose,
- ODE con condizioni al contorno: è implementato un algoritmo che risolve un sistema lineare di equazioni differenziali del primo ordine, in una coordinata, la quale è soggetta a due condizioni al contorno nei due punti di frontiera.

**Esempio.** Risolvere l'esercizio dell'NO con la funzione solve\_ivp.

```
[110]: import numpy as np
      from scipy.integrate import solve_ivp
      import matplotlib.pyplot as plt
      def meccanismo(t, y, k1, k2, k3):
        f = [0, 0, 0, 0]f[0] = -2.0 * k1 * y[0] *2 + 2.0 * k2 * y[1]f[1] = k1 * y[0]**2 - k2 * y[1] - k3 * y[1] * y[2]
        f[2] = -k3 * y[1] * y[2]f[3] = 2.0 * k3 * y[1] * y[2]return f
      # Utilizza le stesse condizioni impostate nella precedente risoluzione␣
       ↪dell'esercizio:
       # tempo max = h * ntMax, condizione iniziale = c0, costanti cinetiche = k1, k2,
        ↪e k3
      sol = solve\_ivp(meccanismo, [0.0, h * ntMax], col, args = (k1, k2, k3))plt.plot(sol.t,sol.y[0,:], label='NO')
      plt.plot(sol.t,sol.y[1,:], label='N$_2$O$_2$')
      plt.plot(sol.t,sol.y[2,:], label='O$_2$')
      plt.plot(sol.t,sol.y[3,:], label='NO$_2$')
      plt.xlabel(r'$t\,\, / \,\, 1/k_2$')
      plt.ylabel(r'$[j] \,\,/\,\, [NO]_0$')
      plt.legend(loc=1, bbox_to_anchor=(1.1, 1.15), ncol=2, fancybox=True,␣
        ↪shadow=True)
      plt.show()
```
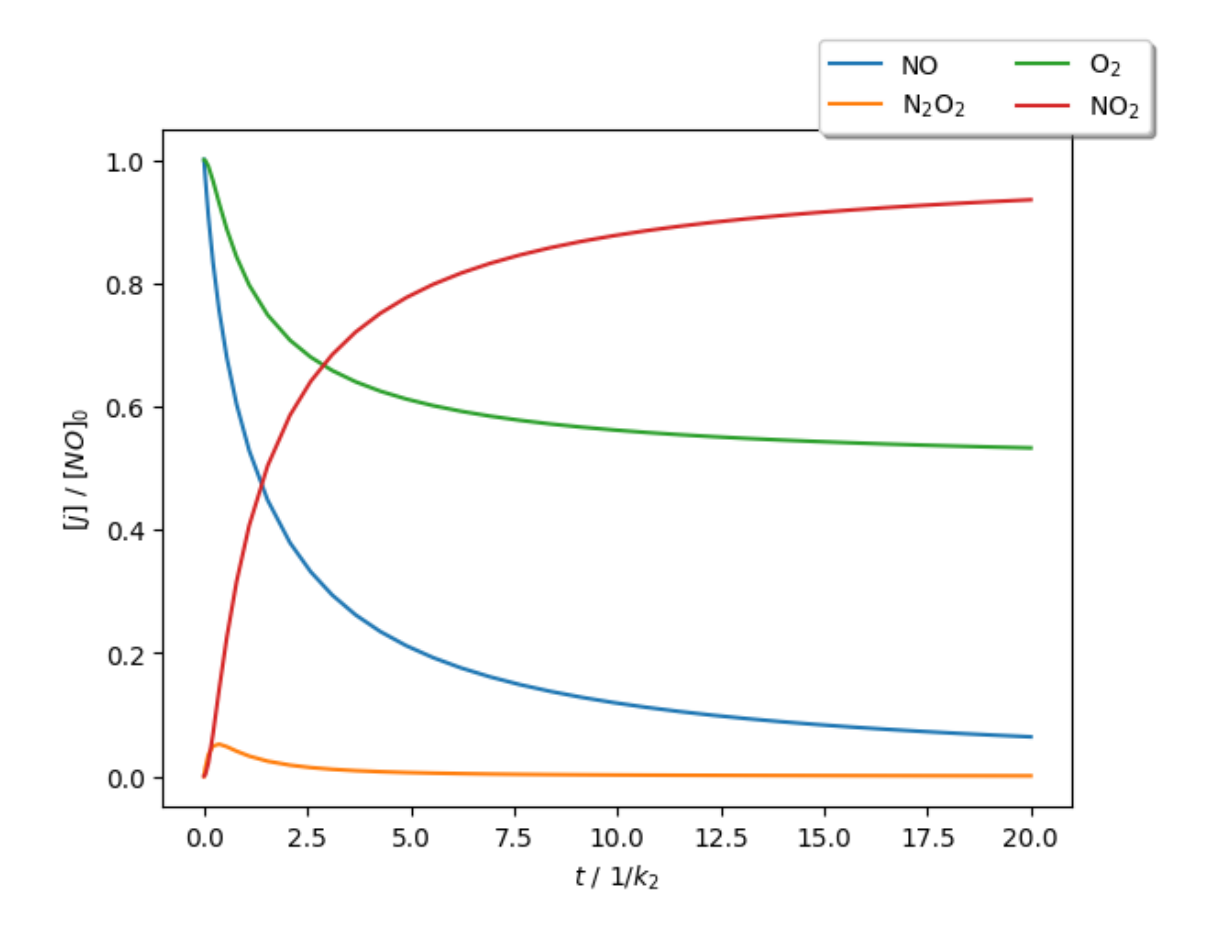

La soluzione di equazioni differenziali alle derivate parziali (PDE - *partial differential equation*) è un problema più complesso delle ODE e l'approccio numerico può cambiare caso per caso in base al tipo di problema (equazione stessa, dominio, condizioni iniziali e al contorno, tipologia di campo). Una libreria disponibile da Python 3.9 è la py-pde (https://pypde.readthedocs.io/en/latest/index.html). La cella che segue installa il pacchetto.

## $[ ] : \frac{1}{2}$ % capture

!pip install py-pde

Per la parte spaziale vengono usate le differenze finite, mentre per l'evoluzione temporale viene implementato lo schema di Runge-Kutta al quarto ordine.

Nell'utilizzo basilare, si seguono questi passaggi:

- si definisce la geometria del dominio
- si definisce la condizione iniziale
- si definisce la PDE
- si esegue il calcolo

**Esempio.** Risolvere l'equazione di diffusione

$$
\frac{\partial c(x,t)}{\partial t} = D \frac{\partial^2 c(x,t)}{\partial x^2}
$$
\n(47)

per  $x \in [0, L]$ , sotto le seguenti condizioni:

- condizione iniziale:  $c(x, 0) = \exp[-(x-x_0)^2/(2\sigma_0^2)]/\sqrt{2\pi\sigma_0^2}$ , con  $x_0$  scelta nel dominio, e  $\sigma_0 \ll 1$
- condizioni al contorno:  $(\partial c(x, t)/\partial x)_{|x=0, L} = 0$

```
[ ]: import numpy as np
     import pde
     import matplotlib.pyplot as plt
     L = 1.0grid = pde.CartesianGrid([[0, L]], 100, periodic=False)
     field = pde.ScalarField.from_expression(grid, "exp(-(x-0.5)**2/(2.0*0.01**2)) /\vert↪sqrt(2.0*3.1415*0.01**2)")
     eq = pde.DiffusionPDE(diffusivity=1, bc=({"derivative":"0"}, {"derivative":
      \rightarrow"0"}))
     dt = 1.0e-5storage = pde.MemoryStorage()
     result = eq.solve(field, t_range=500.0*dt, dt=dt, tracker=["progress", storage.
      ↪tracker(10*dt)])
     pde.plot_kymograph(storage)
     plt.plot(grid.cell_coords, storage.data[ 9])
     plt.plot(grid.cell_coords, storage.data[19])
     plt.plot(grid.cell_coords, storage.data[29])
     plt.plot(grid.cell_coords, storage.data[39])
     plt.plot(grid.cell_coords, storage.data[49])
     plt.show()
```
0%| | 0/0.005 [00:00<?, ?it/s]

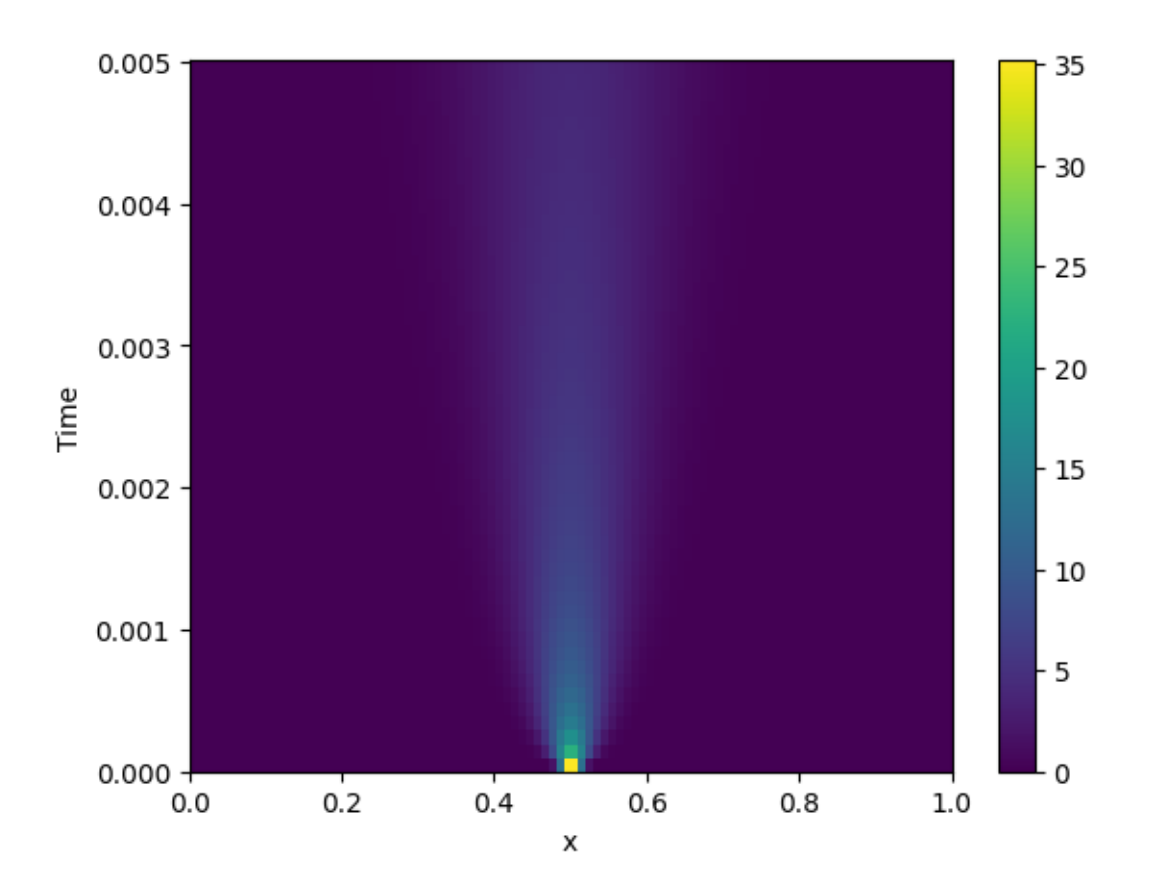

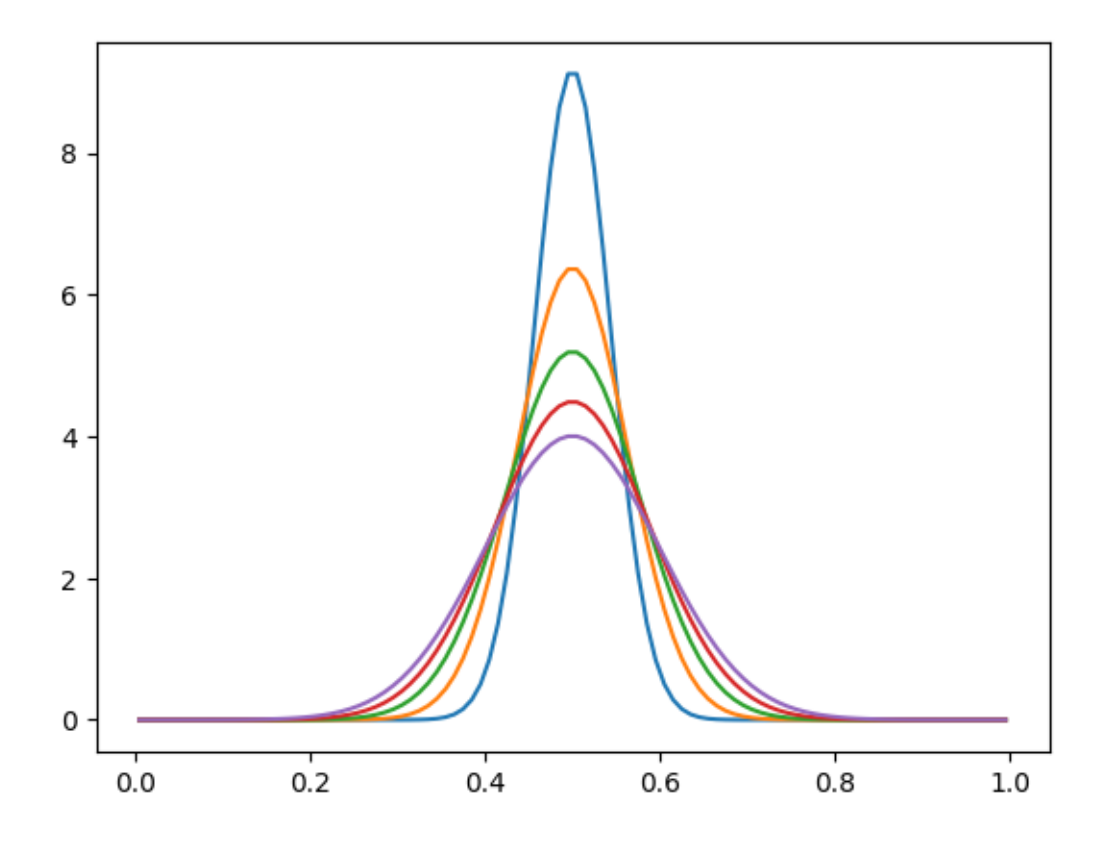

## **6 Approfondimenti**

## **6.1 Schema di Runge-Kutta**

Si consideri il problema di risolvere l'equazione differenziale

$$
y'(x) = f(x, y(x))\tag{48}
$$

con condizione iniziale  $y(x_0) = y_0$ .

Il metodo di Eulero presentato sopra è l'approccio numerico più semplice da implementare, ma anche il più instabile. Se la soluzione viene approssimata tramite la formula ricorsiva

$$
y(x+h) = y(x) + h f(x, y(x))
$$
\n(49)

l'errore che viene commesso ad ogni iterazione è  $O(h^2)$ . Il problema deriva dall'asimmetria del metodo, che stima il valore della funzione a  $(x+h)$  usando unicamente l'informazione sulla derivata della funzione attorno  $a x$ . Se si suppone di calcolare la propagazione inserendo un punto intermedio:

$$
k_1 = hf(x, y(x))
$$
  
\n
$$
k_2 = hf(x + \frac{1}{2}h, y(x) + \frac{1}{2}k_1)
$$
  
\n
$$
y(x+h) = y(x) + k_2
$$
\n(50)

l'errore diventa di ordine  $O(h^3)$ . Uno degli schemi più utilizzati è lo quello di Runge-Kutta al quarto ordine

$$
k_1 = hf(x, y(x))
$$
  
\n
$$
k_2 = hf(x + \frac{1}{2}h, y(x) + \frac{1}{2}k_1)
$$
  
\n
$$
k_3 = hf(x + \frac{1}{2}h, y(x) + \frac{1}{2}k_2)
$$
  
\n
$$
k_4 = hf(x + h, y(x) + k_3)
$$
  
\n
$$
y(x + h) = y(x) + \frac{1}{6}(k_1 + 2k_2 + 2k_3 + k_4)
$$
\n(51)

con un errore  $O(h^5)$ .

#### **6.2 Metodo agli elementi finiti**

Il metodo agli elementi finiti può essere usato per risolvere equazioni differenziali definite da condizioni iniziali, o da condizioni al contorno. In genere il metodo si applica a funzioni di non più di 3 variabili.

A titolo di esempio, in una dimensione, sia data l'equazione differenziale

$$
y''(x) = -f(x) \tag{52}
$$

con condizioni al contorno  $y'(x) = 0$  per  $x = \pm \infty$ .

Sia  $v(x)$  una funzione di prova che rispetti le stesse condizioni a contorno di  $y(x)$  e si moltiplichi la funzione di prova a destra e a sinistra dell'equazione differenziale:

$$
v(x)y''(x) = -v(x)f(x) \tag{53}
$$

Integrando su tutto il dominio, si ottiene

$$
\int_{-\infty}^{\infty} dx v(x) y''(x) = -\int_{-\infty}^{\infty} dx v(x) f(x)
$$
\n(54)

Applicando l'integrazione per parti all'integrale a sinistra della precedente equazione, si ottiene

$$
\int_{-\infty}^{\infty} dx v(x) y''(x) = v(x) y'(x) \Big|_{-\infty}^{\infty} - \int_{-\infty}^{\infty} dx v'(x) y'(x) = - \int_{-\infty}^{\infty} dx v'(x) y'(x) \tag{55}
$$

dove il primo addendo nella seconda eguaglianza va a zero per via delle condizioni al contorno. Si ottiene, quindi

$$
\int_{-\infty}^{\infty} dx v'(x) y'(x) = \int_{-\infty}^{\infty} dx v(x) f(x)
$$
\n(56)

Si definiscano gli elementi finiti $\phi_i(x)$ tali per cui

$$
y(x) = \sum_{i=1}^{N} c_i \phi_i(x)
$$
 (57)

In una dimensione gli elementi finiti sono dei triangoli così definiti. Se l'asse delle  $x$  viene suddiviso in  $N$  segmenti di lunghezza  $h$ ,

$$
\phi_i(x) = \begin{cases} \begin{array}{ll} \frac{x - x_{i-1}}{h} & \text{se } x_{i-1} \le x < x_i \\ \frac{x_{i+1} - x}{h} & \text{se } x_i \le x < x_{i+1} \\ 0 & \text{altrove} \end{array} \end{cases} \tag{58}
$$

Sostituendo nella relazione integrale, si ottiene

$$
\sum_{i} c_{i} \int_{-\infty}^{\infty} dx v'(x) \phi'_{i}(x) = \int_{-\infty}^{\infty} dx v(x) f(x)
$$
\n(59)

Infine, sostituendo  $\phi_j(x)$  a  $v(x)$  per  $j = 1, ..., N$ , si ottiene il sistema

$$
\begin{cases}\n\sum_{i} c_{i} \int_{-\infty}^{\infty} dx \phi_{1}'(x) \phi_{i}'(x) = \int_{-\infty}^{\infty} dx \phi_{1}(x) f(x) \\
\cdots \\
\sum_{i} c_{i} \int_{-\infty}^{\infty} dx \phi_{N}'(x) \phi_{i}'(x) = \int_{-\infty}^{\infty} dx \phi_{N}(x) f(x)\n\end{cases}
$$
\n(60)

che, in forma matriciale, diventa

$$
Ac = f \tag{61}
$$

con  $A_{i,j} = \int_{-\infty}^{\infty}$  $\int_{-\infty}^{\infty} dx \phi_i(x)' \phi_j(x)'$  e  $f_i = \int_{-\infty}^{\infty}$  $\int_{-\infty}^{\infty} \phi_i(x) f(x)$ . Risolvendo per **c** si ottiene la stima numerica per la funzione  $y(x)$ .

Il metodo agli elementi finiti risulta utile anche nella soluzione delle equazioni integro-differenziali, ossia quelle equazioni in cui la funzione incognita appare sia derivata, sia all'interno di un integrale. Ad esempio:

$$
\frac{dy(t)}{dt} + \int_0^t ds K(t-s)y(s) = f(t)
$$
\n(62)

L'equazione precedente si ritrova, ad esempio, quando  $y(t)$  descrive l'evoluzione temporale di un sistema con effetti di memoria, ossia lo stato al tempo t dipende dal valore della funzione al tempo iniziale e dal percorso svolto fino a quell'istante.